**股票账户如何激活存管--股票开通第三方存管怎么开通-**

 $\epsilon$  $)$ 参考资料来源:百度百科-第三方存管参考资料来源:百度百科-股票

 $\mathbb{R}^n$  is a function of  $\mathbb{R}^n$  $R$  $2<sub>l</sub>$ 办理一笔"银行转保证金"的银证转账业务以激活第三方存管服务。  $9555$ 

 $($  900-1  $500$   $900-1530$ )

 $\mathcal{R}$  and  $\mathcal{R}$ 

 $\mathbf{m}$  and  $\mathbf{m}$  and  $\mathbf{m}$  and  $\mathbf{m}$  and  $\mathbf{m}$  and  $\mathbf{m}$  and  $\mathbf{m}$  and  $\mathbf{m}$ 

pdf

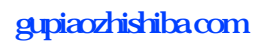

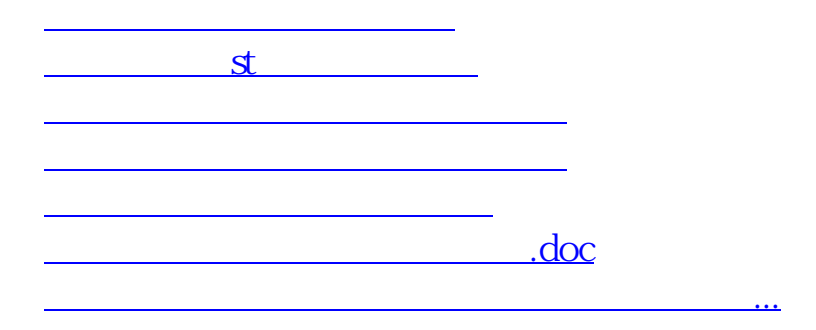

<https://www.gupiaozhishiba.com/read/3435521.html>